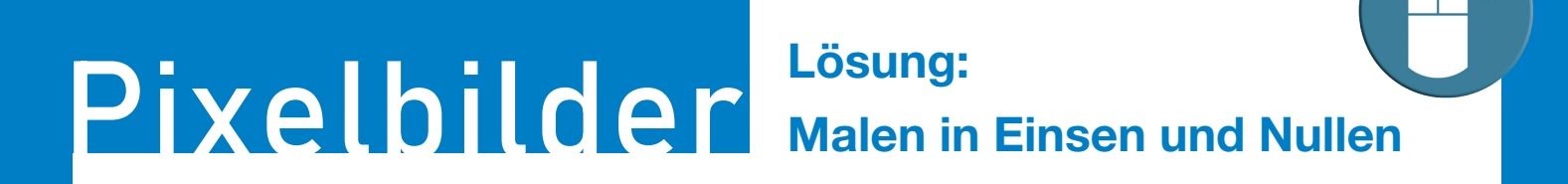

## **Lösung:**

Hier kannst du nachsehen, ob du die Bilder richtig ausgemalt hast.

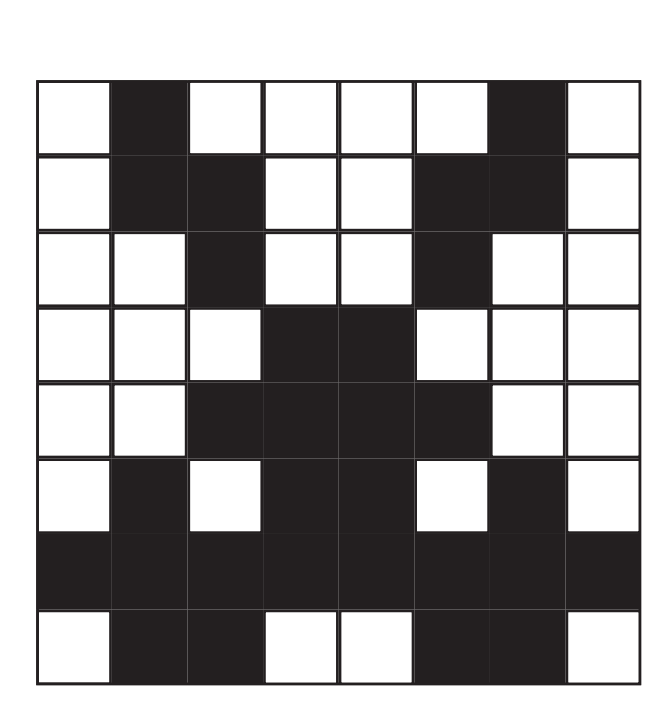

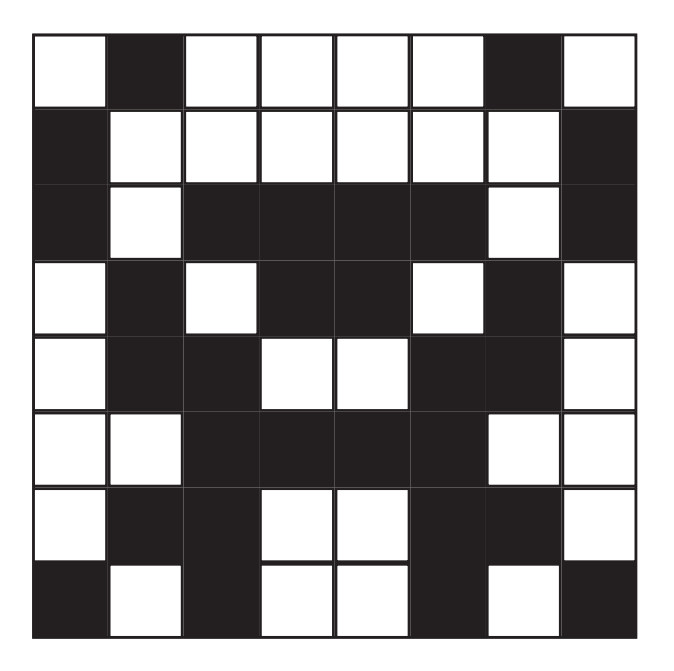

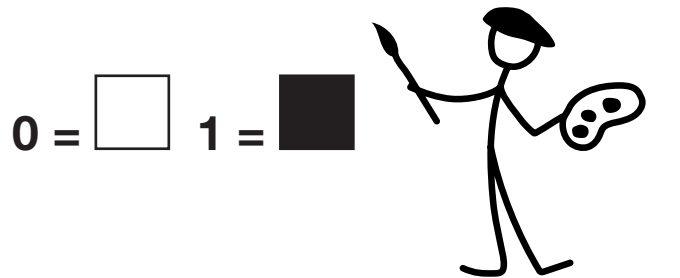

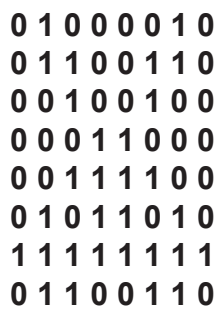

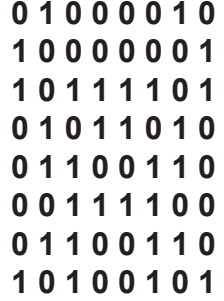